## Opcije

Izbornik je identičnog sadržaja za svaki modul samostojećih aplikacija.

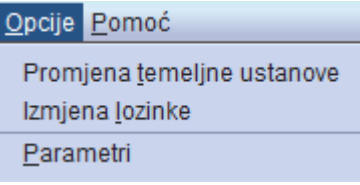

Slika 1. Izbornik Opcije

Pomoću opcija koje se nalaze u izborniku Opcije moguće je:

- [promijeniti aktivnu ustanovu](https://wiki.srce.hr/display/TUT/Promjena+temeljne+ustanove) s čijim podacima se želi raditi
- Izmjena AAI@EduHr lozinke radi se na stranicama LDAP imenika ustanove
- [Parametri](https://wiki.srce.hr/display/TUT/Parametri) za ispis i za spremanje podataka u datoteku